# lc - exceptrv - Python Tutorial for Beginners 36 - Python Exception handling + Python Try Except

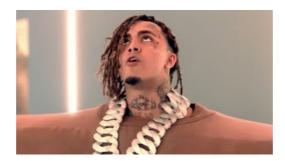

### It EXCEPT Pennywise dances to anything

The government spends \$500 million a year on Planned Parenthood. Here's where that money goes, where it comes from and how it's used.

## SQL MINUS, SQL EXCEPT | SQL Tutorial Learn SQL Online

Synonyms for except for at T with free online thesaurus, antonyms, and definitions. Find descriptive alternatives for except for.

## Except Delhi, our alliances on track: Rahul Gandhi ...

During an evening meeting, Toronto City Council followed through with their promise to ban guns from the city of Toronto. Councillors voted 41 to 4 for a motion brought forward by councillor Joe Cressy that called on the Federal government to end sales of handguns in Toronto and the province to end ammunition sales within city limits.

## Save and Except Clause Law and Legal Definition | USLegal ...

Earlier I wrote about Errors and Exceptions in Python. This post will be about how to handle those. Exception handling allows us to continue our program (or terminate it) if an exception occurs.

### J. Kenji Lpez-Alt says he won't serve 'MAGA' hat wearers ...

This is what you should do: [HTML]Create Query based on Table1 and Table2. Join between two tables should be set so that ALL records from one table are included and ONLY those from other table where the join fields are the same.

#### **Except Custom Solutions**

Congress president Rahul Gandhi said on March 7 the party's alliances across the country were "on track" but its Delhi unit was unanimously against any tie-up with the Aam Aadmi Party.

7361828942245